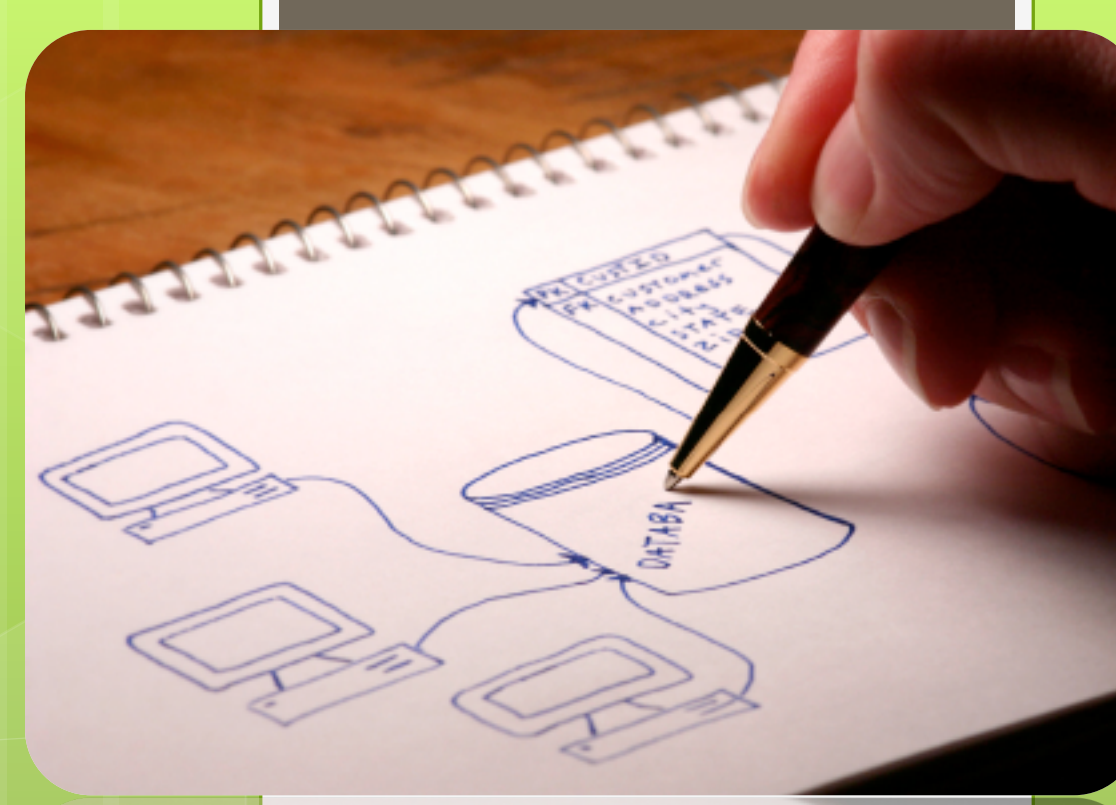

### Bases de Données 2

### **Patricia Serrano Alvarado**

MC Université de Nantes Laboratoire des Sciences du Numérique de Nantes (LS2N)

<https://pagespersowp.ls2n.fr/patriciaserrano/> 1

## **Organisation**

- o 15h20 CM (11 créneaux)
- **o** 13h20 TD (10 créneaux)
- o 13h20 TP (10 créneaux)

### **O** Contrôle de connaissances

- $\bullet$  2 CC (coef 0,3)
- $\bullet$  1 projet de TP en quadrinôme (coef 0,1)
- **•** 1 TP noté individuel (coef 0,1)
- **•** 1 examen 1h30 (coef 0,5)

# Equipe pédagogique

! [Patricia Serrano Alvarado](mailto:Patricia.Serrano-Alvarado@univ-nantes.fr) (MC). **CM, TD et TP**

! [Matthieu Perrin](mailto:matthieu.perrin@univ-nantes.fr) (MC). **TD et TP**

**O** [Richard Dufour](mailto:richard.dufour@univ-nantes.fr) (PU). TP

### Distribution des groupes

CM

Patricia Serrano Alvarado

TD

 TD gpe 684 Patricia Serrano Alvarado TD gpe 685 Patricia Serrano Alvarado TD gpe 688;689 Matthieu Perrin

### TP

 TP 685 Patricia Serrano Alvarado TP 684J Patricia Serrano Alvarado TP 684I Matthieu Perrin TP 688Q Matthieu Perrin TP 689T Richard Dufour

### Outils utilisés

#### **O** Madoc

- **o** Tout le matériel est disponible et organisé par semaine
- **o** Dépôts de rendus
- **o** Forum des nouvelles

### o [MOOC Stanford](https://www.youtube.com/watch?v=D-k-h0GuFmE&list=PL6hGtHedy2Z4EkgY76QOcueU8lAC4o6c3)

- **.** Oracle au CIE pour les TP (sous linux)
- **O** [CIE à distance](https://tpinfo.sciences.univ-nantes.fr) : [documentation](mailto:https://madoc.univ-nantes.fr/mod/resource/view.php%3Fid=744544)

**o** Mail, selon le sujet, envoyer au responsable de CM, TD ou TP

- **o** Respecter les règles de bon sens
	- **o** Pas écrire les weekends
	- **o** Vous présenter
	- **Relire votre mail et corriger les fautes d'orthographe** 5

### Livres utilisés et disponibles à la BU

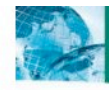

**DATABASE SYSTEMS The Complete Book** 

**Pearson International Edition** 

**Second Edition** 

**Hector Garcia-Molina Jeffrey D. Ullman Jennifer Widom** 

**10 FPC** 

### **GEORGES GARDARIN**

**Bases** de données

**EYROLLES** 

[Téléchargement](http://izibook.eyrolles.com/produit/2385/9782212175035/Bases%20de%20donnees) gratuit

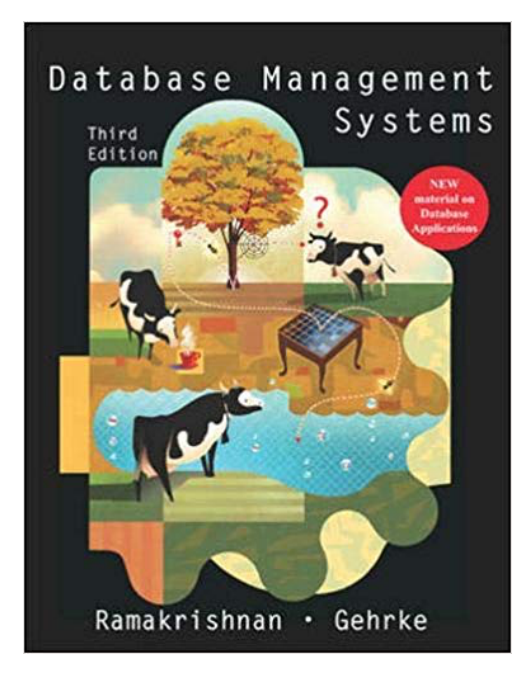

### **Déroulement**

! 4 TP à faire et à rendre, **en binôme/trinôme** 

**o** Premières quatre semaines

- **O** Concevoir un schéma de BD en bonne et due forme, **en quadrinôme (par groupe de TP)**
- **•** A rendre en semaine 5 (le vendredi)
- ! **CC 1** en semaine 4
- **•** Par la suite
	- **Appliquer les concepts vus en CM/TD/TP à votre** projet : fonctions PL/SQL, triggers, vues, indexes
	- **P CC 2** en semaine 9
	- ! **Projet à rendre** + démo en semaine 11
	- ! **TP noté** individuel en semaine 12

### Votre projet de TD/TP

- **O** Objectif : développer une base de données et y intégrer les aspects vus en cours et en TD
- **•** Projet à faire en quadrinôme (par groupe de TP)
- o 2 temps clés
	- **.** 1 rapport sur votre schéma de BD (semaine 5)
	- ! 1 démonstration et rapport final (semaine 11)

### Programme du cours

- 1. Rappel cours BD1 (algèbre relationnelle, EA, modèle relationnel, SQL, etc.)
- 2. Formes normales et normalisation
- 3. Contrôle d'accès
- 4. PL/SQL
- 5. Triggers
- 6. Vues
- 7. Evaluation de requêtes
- 8. Stockage
- 9. Indexation
- 10. Transactions

### Aujourd'hui, un rappel de BD 1

- **O** Qu'est-ce qu'une base de données ?
- **O** Modèle Entité-Association
- **O** Modèle Relationnel
- **O** Algèbre relationnelle
- **O** Langage SQL2

### Qu'est-ce qu'une BD ?

- **O** Représentation du monde réel
- **o** Collection de données structurées reliées par des relations
- **O** Interrogeable et modifiable par des langages de haut niveau
	- **o** Schéma
		- **O** Organisation et types des données
	- **O** Données
		- **O** Le contenu/instances du schéma

## Modèle Entité-Association (EA)

### **•** Notions de

- **o** Entité
- **O** Attribut
- o Clé
- **o** Domaine
- **· Association (cardinalité, degré, rôle)**
- $o$  Etc.

### Exemple de **modélisation** de BD

- **O** Gérer les notes des étudiants par matière
- **o** Entités
	- **P Etudiants** (noetu, nom, prenom, diplome)
	- **Matières** (codemat, titre, resp)
- **O** Association
	- ! **Notes** des étudiants (cc, exam) par matière

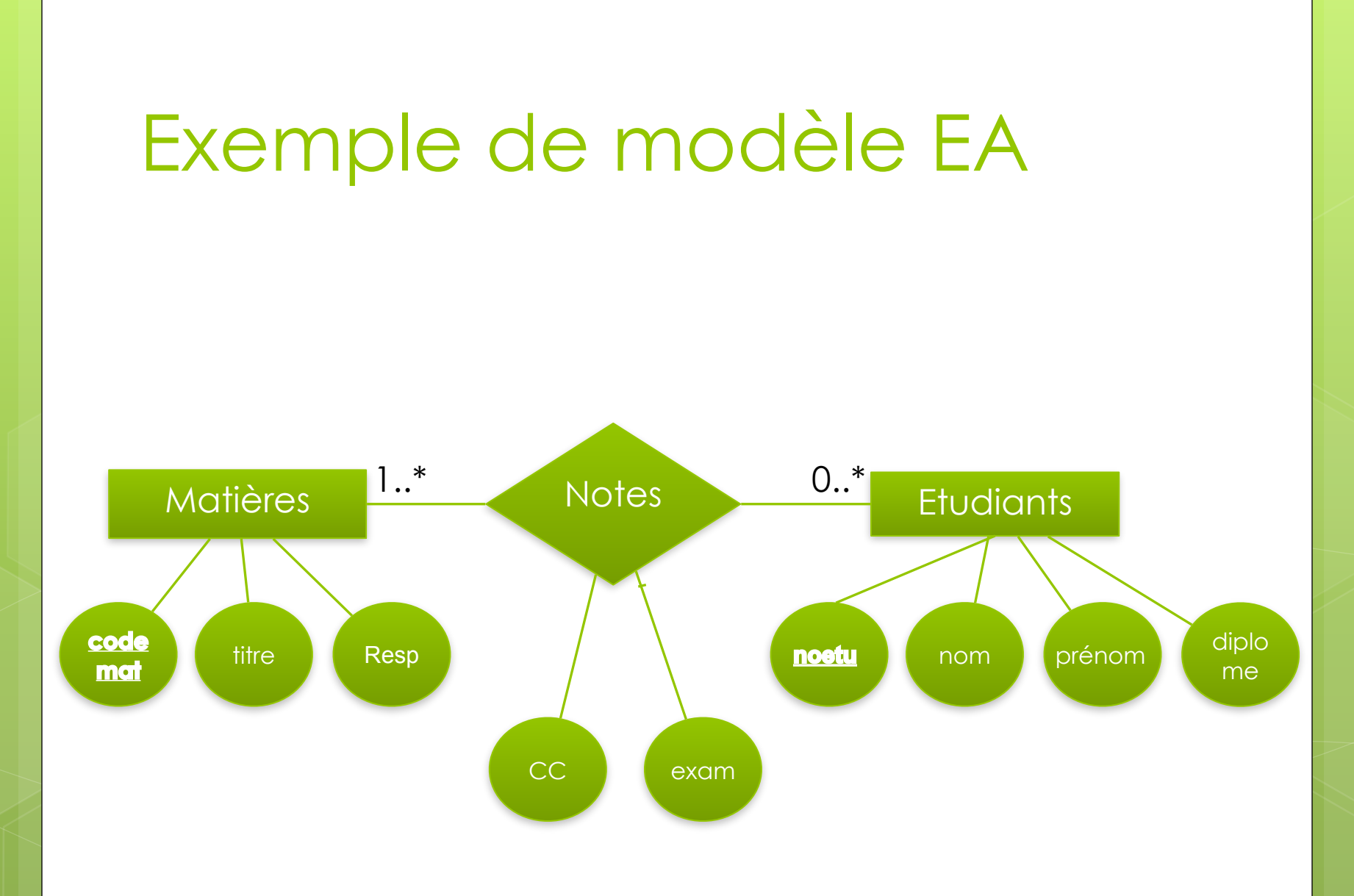

### Exemple de modèle EA en UML

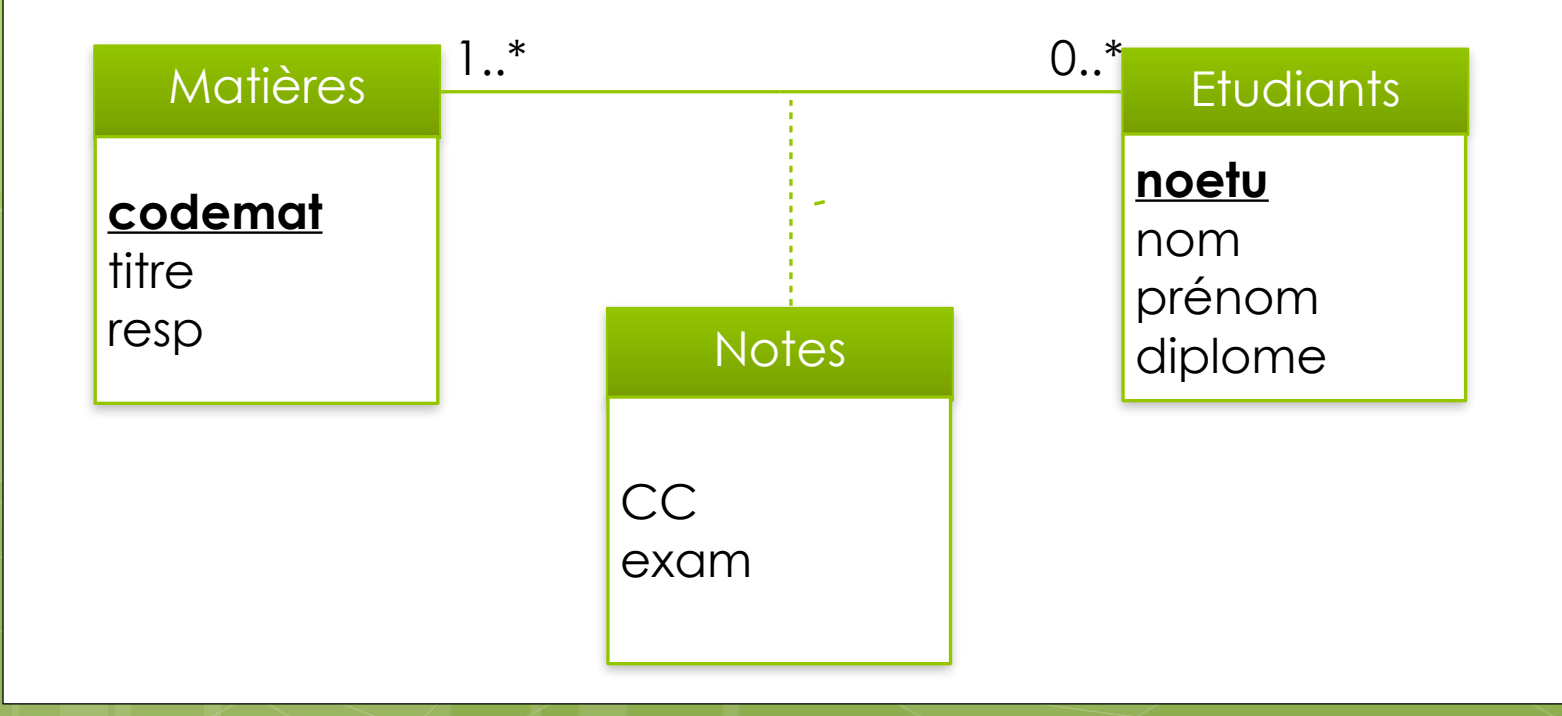

## Modèle relationnel

**• Notions de** 

- **o** Relation
- **O** Attribut
- o Clé
- **o** Domaine
- **o** Tuple
- **o** Schéma
- **O** Cardinalité d'une table : card(R) ou |R|
- **· Degré d'une table : δ(R)**

### Transformation EA vers Relationnel (plusieurs règles)

- **O** Entité -> relation
- **•** Association -> relation avec clés étrangères
- **o** Si cardinalité d'association 1:1 ou 1:0..1 -> regrouper l'association avec l'entité d'origine en une seule relation

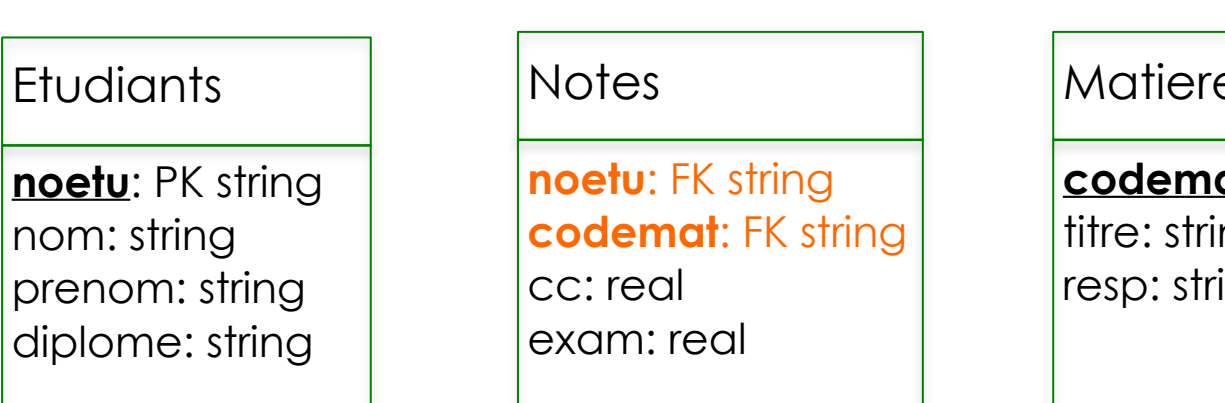

#### $\exists$ S

**at**: PK string ng ıng

## Exemple d'instances

### Quels dégrées des tables ? Quelles cardinalités ?

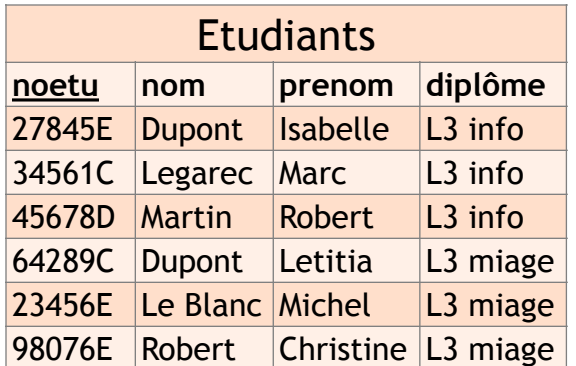

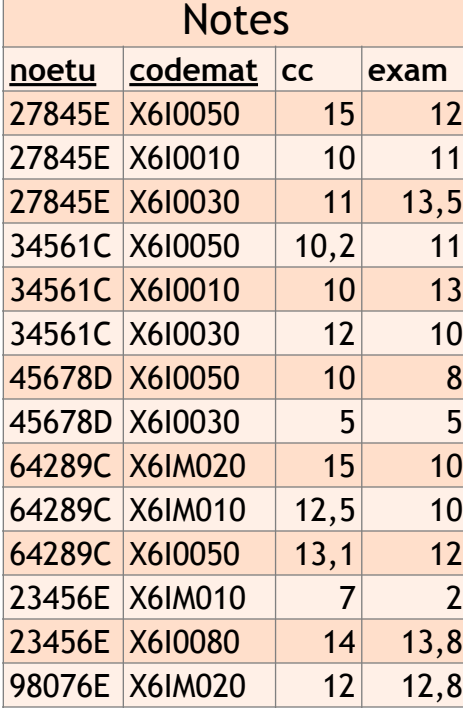

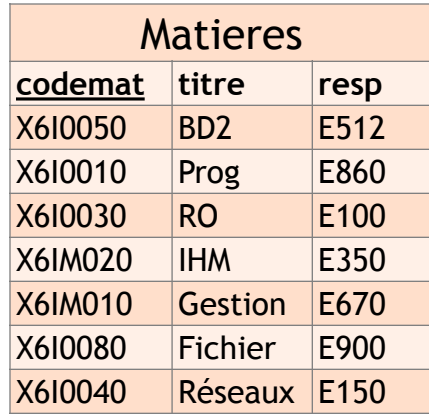

## Algèbre relationnelle

**•** Opérations de base unaires

- **o** Projection  $\pi$  (restriction sur les attributs)
- **·** Sélection **σ** (restriction sur les tuples selon un prédicat de sélection)
- **O** Opérations de base ensemblistes
	- **•** Union ∪ (regroupement)
	- **·** différence (réduction)
	- o produit cartésien x (combinaison)
- **·** Opérations dérivées
	- o Intersection n
	- o complément ¬
	- **o** Jointures
		- **O** naturelle **N**
		- **O** semi-jointure ⋉, ⋊
		- **o** interne  $M_{\odot}$
		- $\bullet$  externe full  $\cdot \Join_{\mathsf{Q}}$  , left  $\cdot \Join_{\mathsf{Q}}$  , right  $\Join_{\mathsf{Q}}$  (ou symbole  $\Join_{\mathsf{Q}}$ )
		- **O** auto-jointure
- **O** Opérations de mathématiques SUM, COUNT, AVG

Cours de Stanford sur l'algèbre relationnelle

### Equivalences algébriques

Commutativité et associativité de la jointure

$$
E_1 \bowtie E_2 = E_2 \bowtie E_1,
$$
  

$$
(E_1 \bowtie E_2) \bowtie E_3 = E_1 \bowtie (E_2 \bowtie E_3).
$$

Cascade de projections

$$
\pi_{A_1,...,A_n}(\pi_{B_1,...,B_m}(E))=\pi_{A_1,...,A_n}(E)
$$

Cascade de sélections

$$
\sigma_{\digamma_1}(\sigma_{\digamma_2}(E))\,{=}\,\sigma_{\digamma_1\wedge\varphi_2}(E)
$$

Commutation sélection et projection Si F ne porte que sur  $A_1, ..., A_n$ ,

$$
\pi_{A_1,\ldots,A_n}(\sigma_F(E))=\sigma_F(\pi_{A_1,\ldots,A_n}(E))
$$

Si F porte aussi sur  $B_1, ..., B_m$ ,

$$
\pi_{A_1,...,A_n}(\sigma_{\digamma}(E))=\pi_{A_1,...,A_n}(\sigma_{\digamma}(\pi_{A_1,...,A_n,B_1,...,B_m}(E)))
$$

## SQL : trois langages

- **· DDL (langage de définition de données)** 
	- **O** Création de tables
	- **· Contraintes d'intégrité** 
		- **O** De valeurs
		- o D'unicité de clé
		- **o** Référentielle (clé étrangère)
- ! DCL (langage de contrôle de données) **O** Contrôle d'accès
- **DML (langage de manipulation de données)** ! Requêtes (*insert, select, update, delete*)

## Création d'une table (DDL)

CREATE TABLE notes( noe varchar2(6) REFERENCES Etudiants (noetu), codemat varchar2(6) REFERENCES Matieres, noteex NUMBER(2,1), notecc NUMBER(2,1), CONSTRAINT notes\_PK PRIMARY KEY(noe,codemat) );

### Cont.

**O ALTER TABLE Notes ADD CONSTRAINT CHECK** (noteex>=0 and noteex<21);

**O** INSERT INTO Notes VALUES ('99628C', 'MIAS215',12,15.5);

**O** INSERT INTO Notes (noe, codemat, noteex) VALUES ('28936E','MIAS216',12);

! UPDATE Notes SET (notecc=10) WHERE noe ='28936E' AND codemat='MIAS216';

# Contrôle d'accès (DCL)

- O CREATE ROLE ROLE ENSEIGNANT;
- **O** CREATE ROLE ROLE ETU;
- **O GRANT SELECT ON Notes TO ROLE ETU;**
- ! GRANT SELECT ON Matieres TO ROLE\_ETU;
- ! GRANT SELECT, UPDATE ON Notes TO ROLE ENSEIGNANT WITH GRANT OPTION;

### Manipulation des données (DML)

SELECT \*

FROM notes NATURAL JOIN matieres;

SELECT \* FROM etudiants e JOIN notes n ON e.noetu=n.noe ;

SELECT \*

FROM matières m LEFT OUTER JOIN notes n ON m.codemat=n.codemat;

## Questions ?